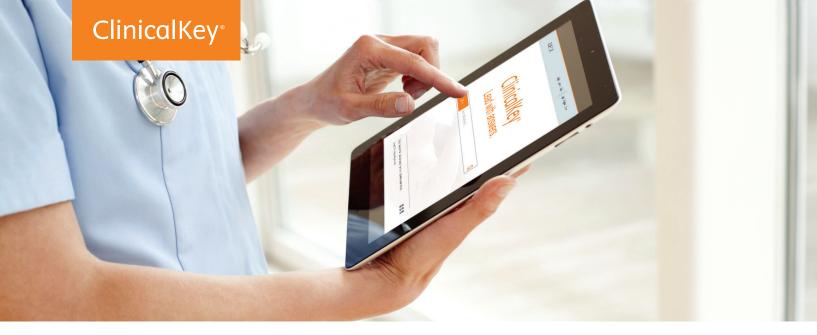

# **Lead with answers.** You now have access to ClinicalKey.

Drive decision-making with a clinical search engine that gives you quick access to better evidence.

#### Fast

Thinks and works like a physician, recognizing concepts and offering shortcuts.

#### Complete

Draws relevant answers from a wide range of current, comprehensive content across 30+ medical specialties.

#### Convenient

Accessible at the patient's bedside or on the go, making it easy to discover, share and apply content anywhere.

#### Trusted

Content from Elsevier, the name healthcare professionals worldwide rely on.

## Get started now at ClinicalKey.com!

For more information, please contact:

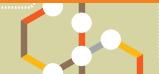

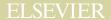

## The ClinicalKey interface offers a faster, more convenient way to access answers.

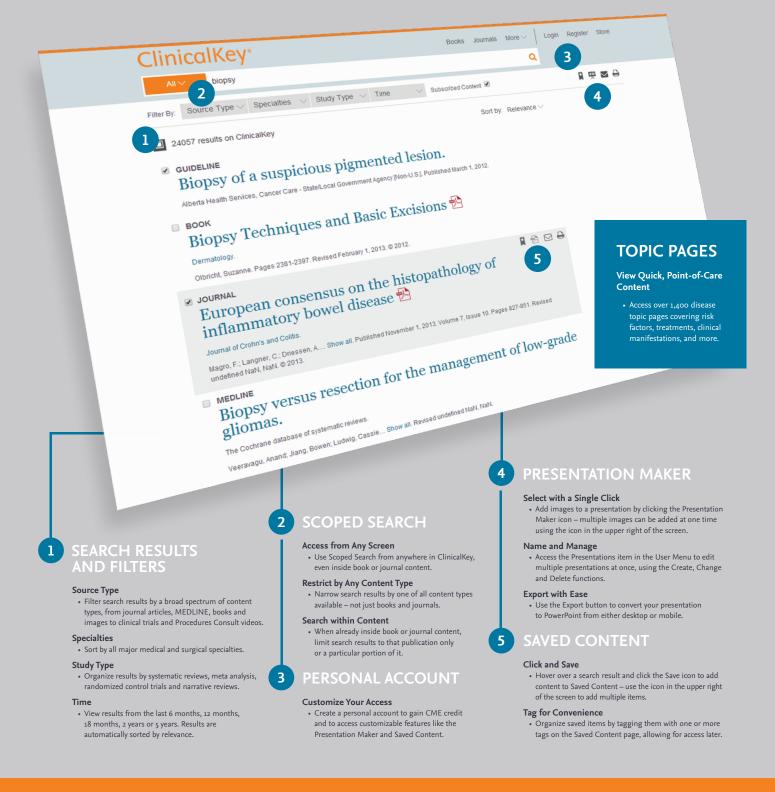

### ELSEVIER